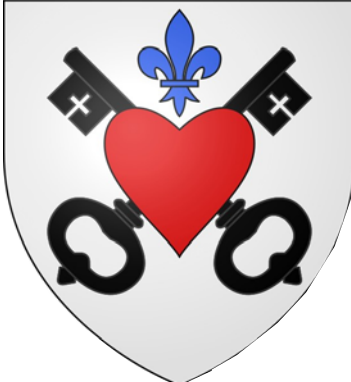

### Commune de WALDIGHOFFEN

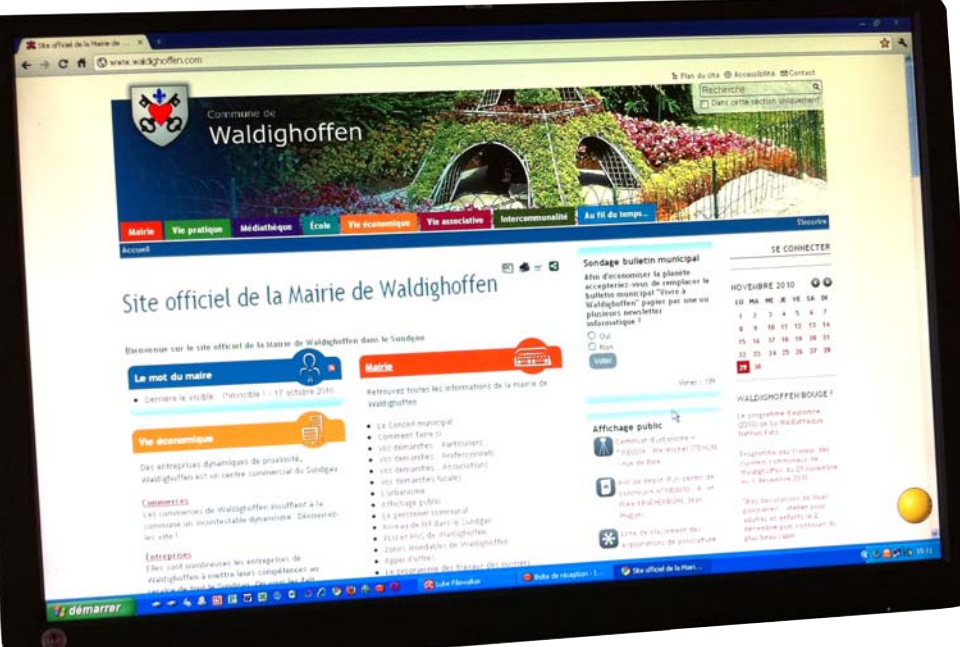

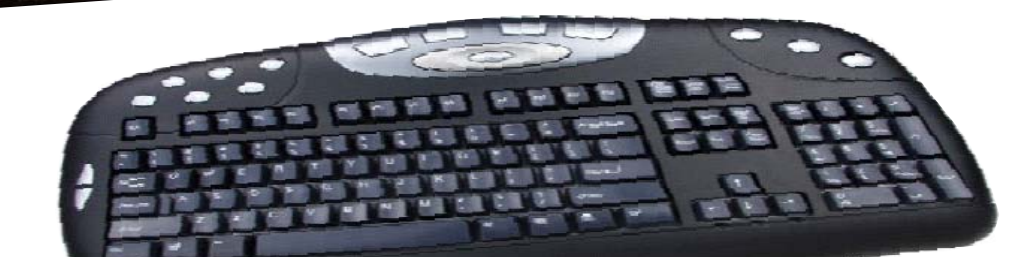

## **Comment utiliser** le site

# www.waldighoffen.com

#### waldighoffen.com : comment utiliser le site (déc 2010)

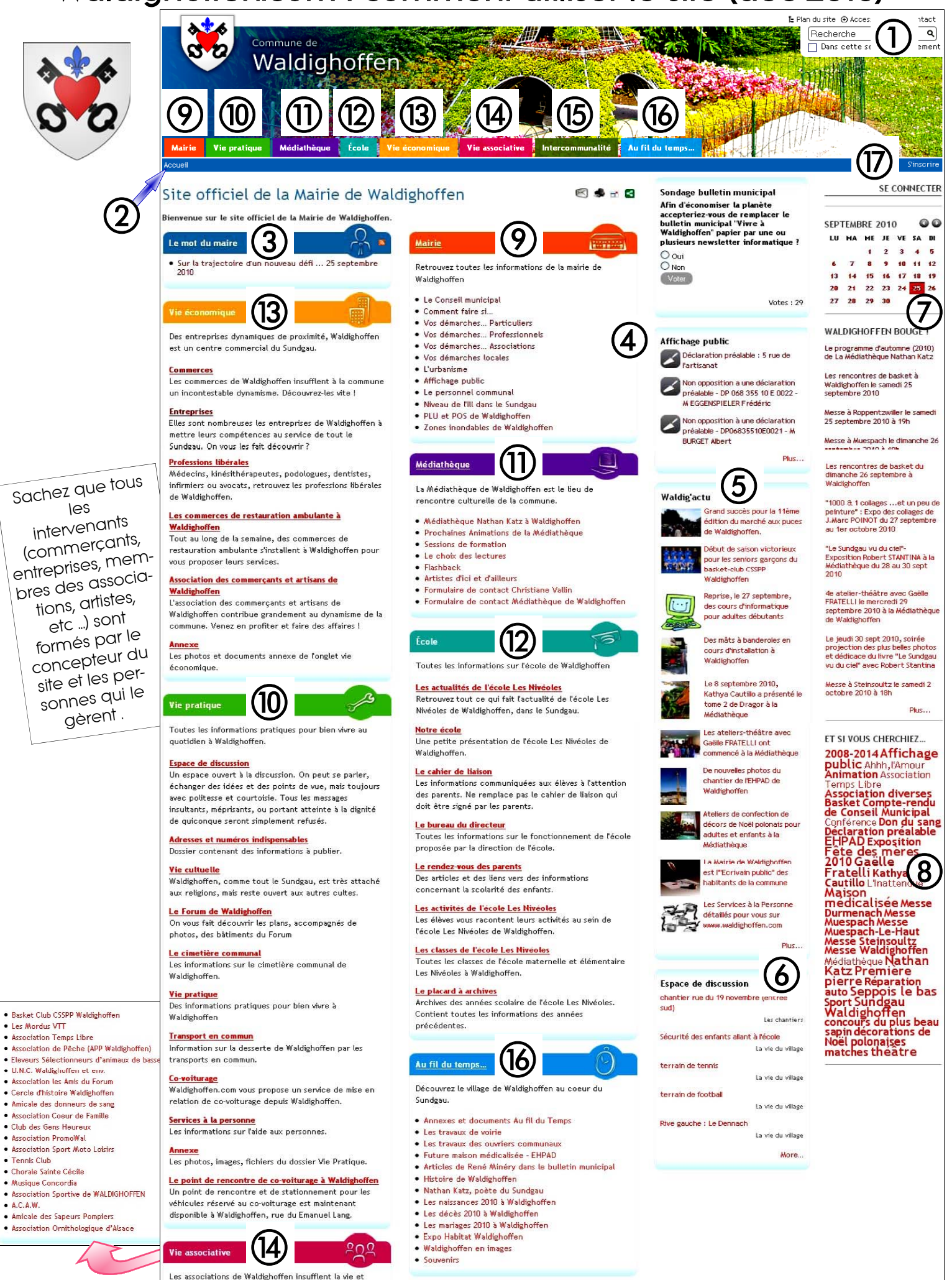

dynamisent la commune. On vous les présente ?

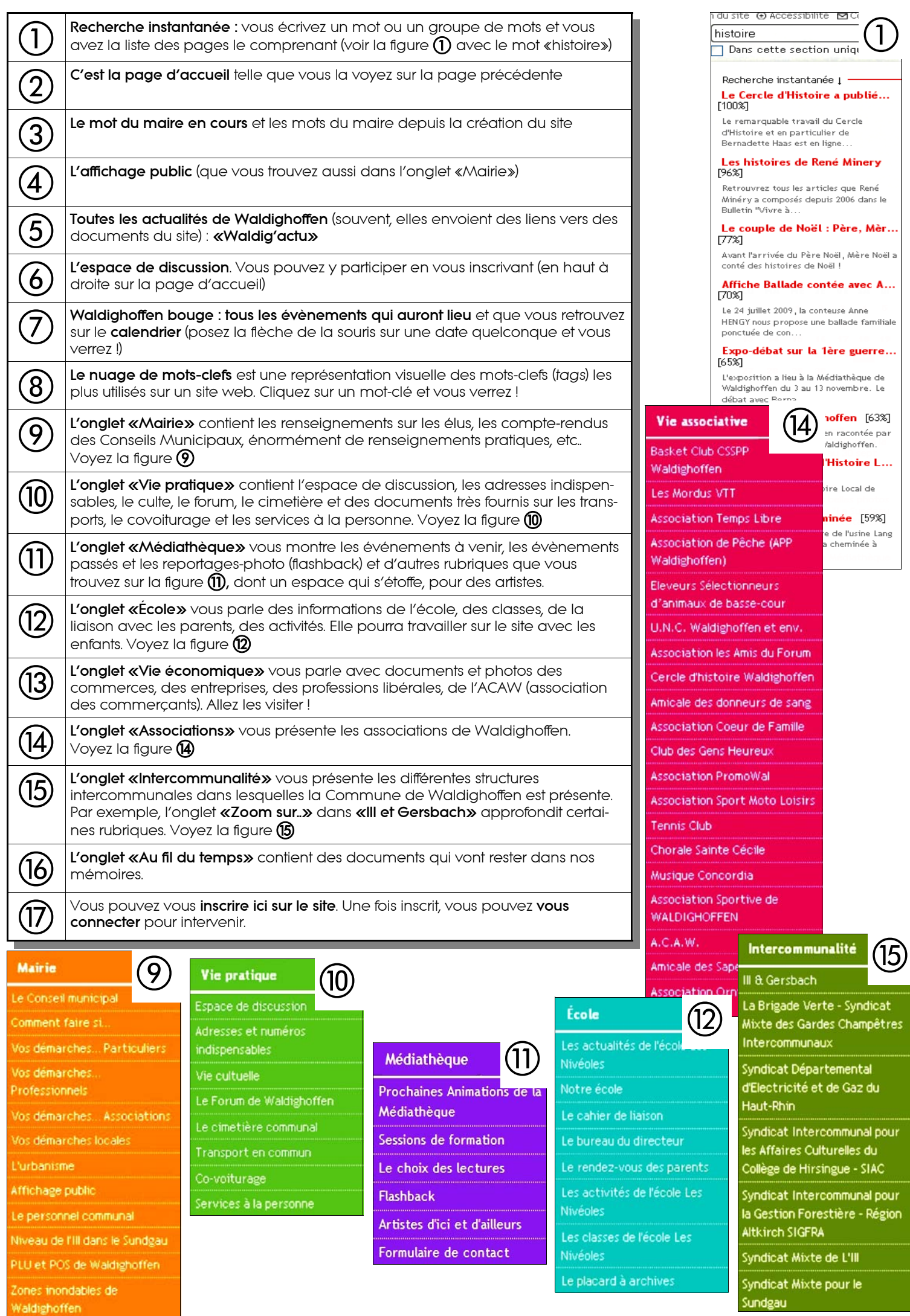

#### www.waldighoffen.com www.waldighoffen.com

Vitrine et miroir de notre vie communale

#### www.waldighoffen.com www.waldighoffen.com

Au service de nos commerces et entreprises de proximité

#### www.waldighoffen.com www.waldighoffen.com

Lien interactif entre les membres de nos Associations

#### www.waldighoffen.com www.waldighoffen.com

Votre information directe à domicile

#### www.waldighoffen.com www.waldighoffen.com

Guide de vos loisirs et de vos sorties

#### www.waldighoffen.com www.waldighoffen.com

Le livre de notre histoire locale et de nos évènements

#### www.waldighoffen.com www.waldighoffen.com

Au service tout simplement de votre quotidien

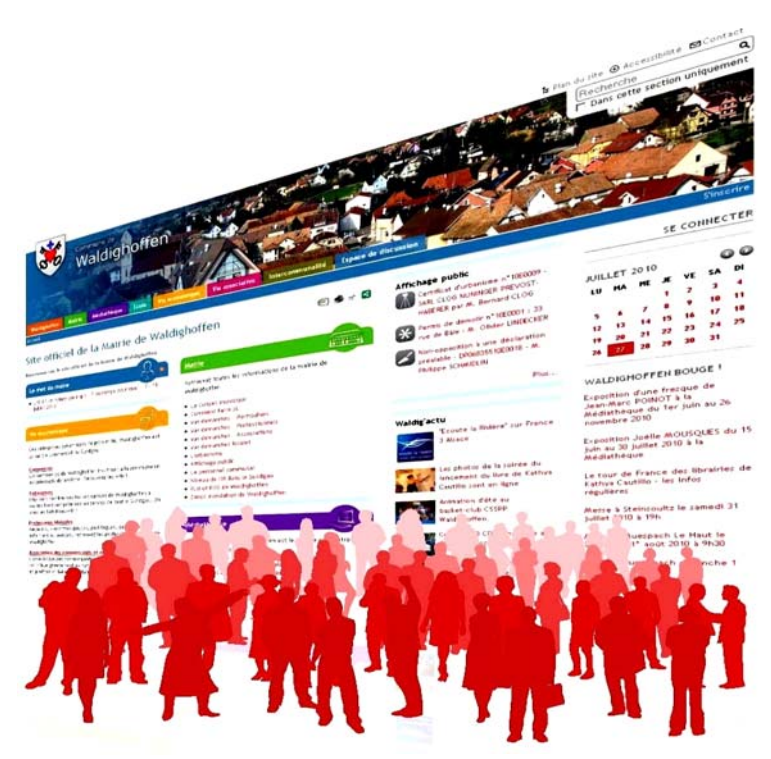

Image SOLGEMA